## TD - Représentation d'un graphe - 1

*Comment représenter un graphe*

Un graphe est caractérisé par sa matrice d'adjacence composée de 1 et de 0 selon que deux sommets sont ou ne sont pas reliés par une arête.

Une façon d'encoder un graphe sous Python est d'utiliser un dictionnaire qui sera la représentation de sa matrice d'adjacence.

Les clés seront les sommets du graphe et leur valeur sera la liste des sommets adjacents.

Prenons par exemple ce graphe :

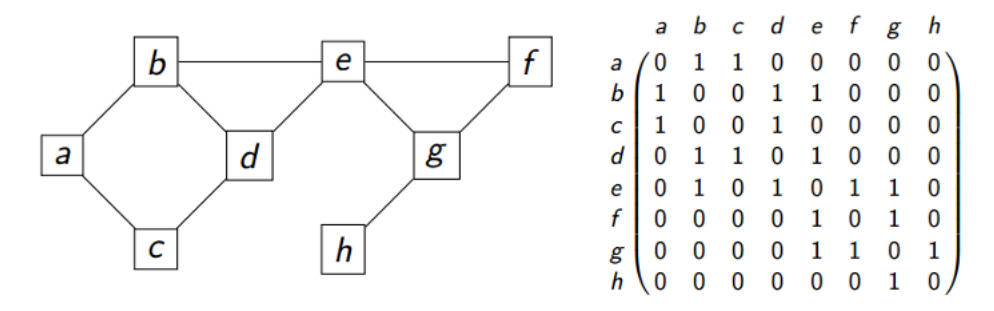

Ce qui donne :

```
G = \text{dict}()G['a'] = ['b', 'c']G['b'] = ['a', 'd', 'e']G['c'] = ['a', 'd']G['d'] = ['b', 'c', 'e']G['e'] = ['b', 'd', 'f', 'g']G['f'] = ['e', 'g']G['g'] = ['e', 'f', 'h']G['h'] = ['g']
```
à la main, en utilisant une liste de liste :

Pour la matrice d'adjacence, on peut l'écrire Ou bien utiliser ce code pour la fabriquer à partir de la liste des sommets et du diction- $\cdot$ na C

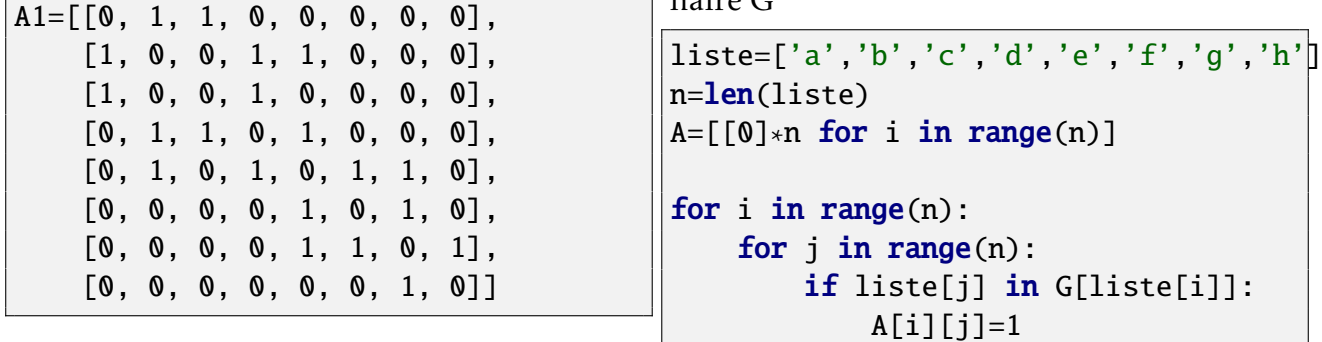

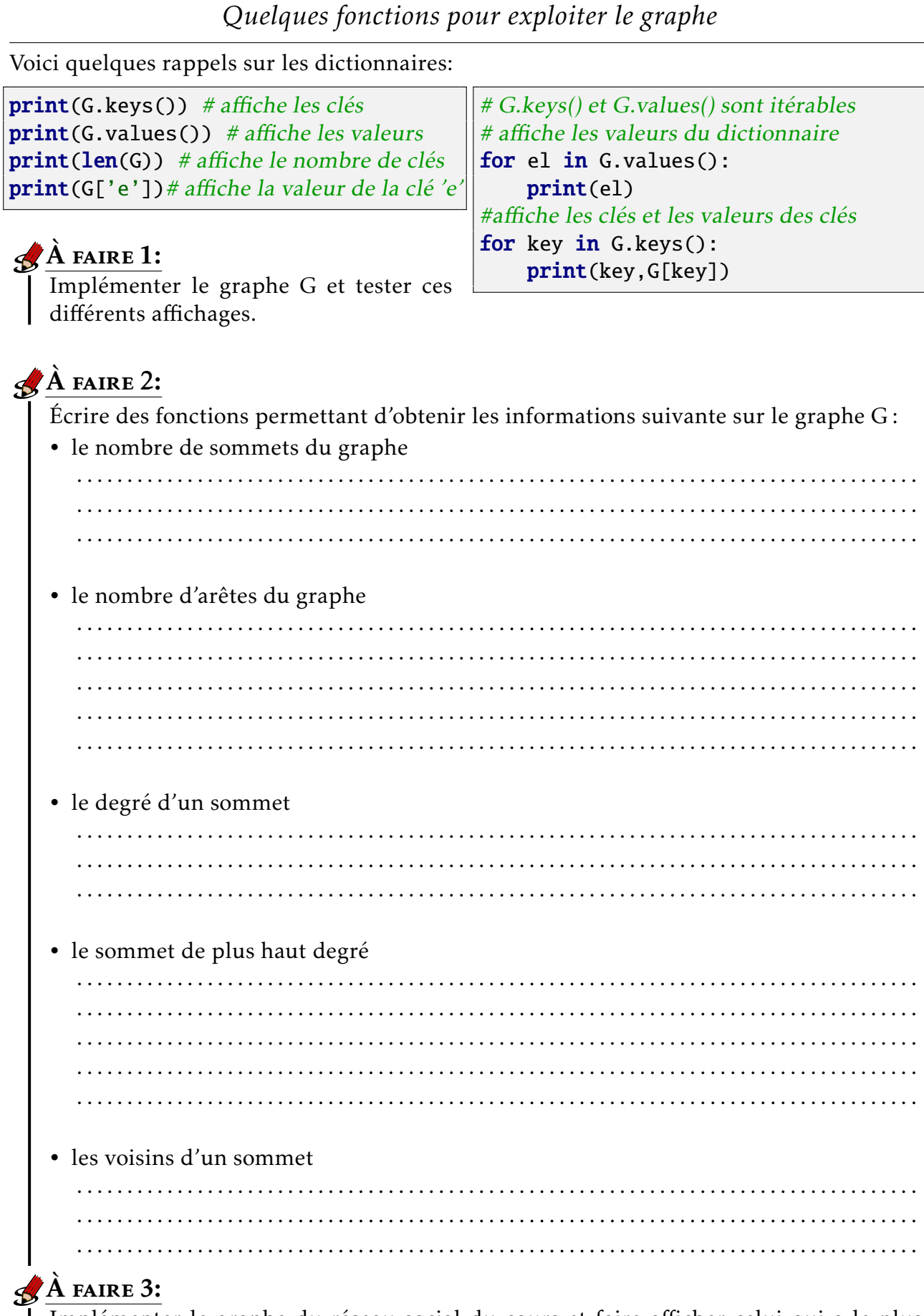

Implémenter le graphe du réseau social du cours et faire afficher celui qui a le plus d'amis.